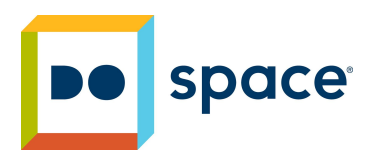

# **Do Space Code Community Lesson Plan: Cycle 1: HTML**

# **Lesson 1: Basic Page Layout.**

- Intro to [HTML](https://www.w3schools.com/html/html_intro.asp)
- Video: Khan [Academy](https://www.khanacademy.org/computing/computer-programming/html-css/intro-to-html/pt/html-basics)
- Try it: HTML [Basics](https://www.w3schools.com/html/default.asp)

### **Lesson 2: Different Tags.**

- Video: Khan [Academy](https://www.khanacademy.org/computing/computer-programming/html-css/intro-to-html/pt/html-text-emphasis)
- Try it:: HTML Text [Formatting](https://www.w3schools.com/html/html_formatting.asp)
- Quick Tips: [HTML](https://www.khanacademy.org/computing/computer-programming/html-css/html-css/intro-to-html/a/quick-tip-html-tags) Tags
- Challenge: [Markup](https://www.khanacademy.org/computing/computer-programming/html-css/html-css/hour-of-html/pc/challenge-you-can-learn-text-tags) the Text

#### **Lesson 3: Making Paragraphs and Lists.**

- Video: Khan [Academy](https://www.khanacademy.org/computing/computer-programming/html-css/intro-to-html/pt/html-lists)
- **•** Try it: **HTML [Paragraphs](https://www.w3schools.com/html/html_paragraphs.asp)**
- Try it: [HTML](https://www.w3schools.com/html/html_lists.asp) Lists
- Challenge: Your [Learning](https://www.khanacademy.org/computing/computer-programming/html-css/html-css/intro-to-html/pc/challenge-your-learning-list) List

### **Lesson 4: Attaching other Links and Pages.**

- Video: Khan [Academy](https://www.khanacademy.org/computing/computer-programming/html-css/html-css/html-tags-continued/pt/html-links) & [YouTube](https://www.youtube.com/watch?v=DiSvq5SgLMI)
- Learn: HTML [Internal](https://www.khanacademy.org/computing/computer-programming/html-css/html-tags-continued/pt/html-internal-links) Links
- Try it: [HTML](https://www.w3schools.com/html/html_links.asp) Links
- Challenge: [Links](https://www.khanacademy.org/computing/computer-programming/html-css/html-tags-continued/pc/challenge-links-you-love) you Love
- Challenge: Jump [Around](https://www.khanacademy.org/computing/computer-programming/html-css/html-tags-continued/pc/challenge-jump-around)

#### **Lesson 5: Creating Tables.**

- Video: Khan [Academy](https://www.khanacademy.org/computing/computer-programming/html-css/html-css/html-tags-continued/pt/html-tables) & [YouTube](https://www.youtube.com/watch?v=BczLWImAmBk)
- Try it: HTML [Tables](https://www.w3schools.com/html/html_tables.asp)
- Challenge: The [Dinner](https://www.khanacademy.org/computing/computer-programming/html-css/html-css/html-tags-continued/pc/challenge-the-dinner-table) Table

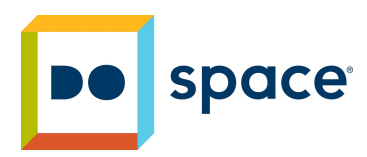

## **Lesson 6: Creating Comments.**

- Video: Khan [Academy](https://www.khanacademy.org/computing/computer-programming/html-css/html-css/html-css/html-tags-continued/pt/html-comments) & [YouTube](https://www.youtube.com/watch?v=nMPzlUBPn-A)
- Try it: HTML [Comments](https://www.w3schools.com/html/html_comments.asp)
- Try it: [Practice](https://www.practiceboard.com/) Board

# **Lesson 7: Attaching Images.**

- Video: Khan [Academy](https://www.khanacademy.org/computing/computer-programming/html-css/html-css/html-css/intro-to-html/pt/html-images) & [YouTube](https://www.youtube.com/watch?v=_w6N_nplmAw)
- Try it: HTML [Images](https://www.w3schools.com/html/html_images.asp)
- Challenge: <u>A [Picture-Perfect](https://www.khanacademy.org/computing/hour-of-code/hour-of-code-lessons/hour-of-html/pc/challenge-a-picture-perfect-trip) Trip</u>

# **Lesson 8: Creating HTML Forms.**

- Video: [YouTube](https://www.youtube.com/watch?v=GNuCNQDGBnk)
- Try it: HTML [Forms](https://www.w3schools.com/html/html_forms.asp)
- Try it: HTML Form [Elements](https://www.w3schools.com/html/html_form_elements.asp)
- Try it: HTML Form Input [Types](https://www.w3schools.com/html/html_form_input_types.asp) & [Attributes](https://www.w3schools.com/html/html_form_attributes_form.asp)

**Optional Project:** Create a [Recipe](https://www.khanacademy.org/computing/computer-programming/html-css/html-tags-continued/pp/project-recipe-book) Book